# Carnegie Mellon University Department of Computer Science 15-826 Multimedia Databases and Data Mining C. Faloutsos, Fall 2019

## Due: hard copy, in class, at 1:30pm, on 11/13/2019 No tarball.

#### VERY IMPORTANT:

- For each question, we expect only the **hard copy** of answers and code.
	- 1. Separate your answers, on different page(s) for each question
	- 2. Type the full info on each page: your name, Andrew ID, course  $\#$ , Homework $\#$ , Question $\#$  on each of the pages.

#### Reminders:

- Plagiarism: Homework is to be completed *individually*.
- Typeset your answers. Illegible handwriting may get zero points.
- Late homeworks: follow usual procedure: please email it
	- to all TAs and graders
	- with the subject line exactly 15-826 Homework Submission (HW 4)
	- and the count of slip-days you are using.

#### For your information:

- Graded out of 100 points; 3 questions total
- Rough time estimate: 12-18 hours ( $\approx$  4-6 hours per question)

Revision : 2019/12/03 23:00

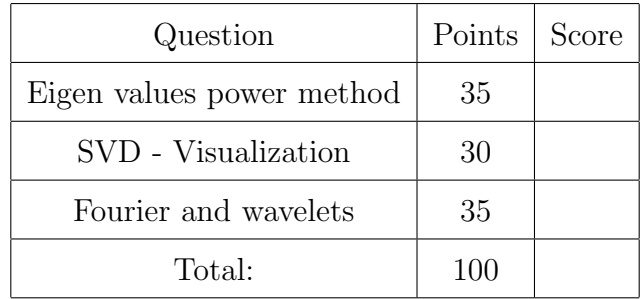

### Code packaging info:

As before, for your convenience, we provide a [tar-file package](http://www.cs.cmu.edu/~christos/courses/826.F19/HOMEWORKS/HW4/hw4.tar.gz), at [http://www.cs.cmu.edu/](http://www.cs.cmu.edu/~christos/courses/826.F19/HOMEWORKS/HW4/hw4.tar.gz) [~christos/courses/826.F19/HOMEWORKS/HW4/hw4.tar.gz](http://www.cs.cmu.edu/~christos/courses/826.F19/HOMEWORKS/HW4/hw4.tar.gz). We will refer to it as the tarfile package from now on. It has 3 directories  $\sqrt{Q1}$ ,  $\sqrt{Q2}$ ,  $\sqrt{Q3}$ .

# <span id="page-2-0"></span>Question 1: Eigen values power method . . . . . . . . . . . . . [35 points]

On separate page, with '[course-id]  $\lceil h w \# \rceil$  [question#]  $\lceil g w w - \rceil$  [your-name]'

Motivation: As we have seen in class SVD has many practical applications. A common method of computing SVD for a given matrix  $A$  is by computing the eigen values of  $A^T A$  and  $A A^T$ .

If we want only the first (= dominant) eigenvalue and eigenvector, then we can use the power iteration method: we can multiply a random vector  $\vec{r}$  with the matrix, multiple, consecutive times, and the resulting vector will be very close to the corresponding eigenvector  $\vec{u}_1$  (times a large scalar).

Problem Description: Implement the power iteration method to compute the dominant eigen value and vector for a given matrix A.

(a)  $[25 \text{ points}]$  Give the code for the power iteration in ./Q1/power iteration.py

### Solution:

(b) **[10 points**] Compute the dominant eigen value  $\lambda_1$  and the corresponding eigenvector  $\vec{u}_1$  for the following matrices.

$$
A = \begin{bmatrix} 3 & 6 & -8 \\ 0 & 0 & 6 \\ 0 & 0 & 2 \end{bmatrix} \quad B = \begin{bmatrix} 4 & 0 & 0 & 0 \\ 0 & 3 & 0 & 0 \\ 0 & 0 & 2 & 0 \\ 0 & 0 & 0 & 1 \end{bmatrix}
$$

**Solution:** A: 3, (1,0,0), B: 4, (1, 0, 0, 0)

### What to turn in:

• Answers: Hard copy of the code ./Q1/power\_iteration.py and the answers for part (b).

## <span id="page-3-0"></span>Question 2: SVD - Visualization . . . . . . . . . . . . . . . . . . . . . [30 points]

On separate page, with '[course-id]  $\lceil h w \# \rceil$  [question#]  $\lceil g w w - i d \rceil$  [your-name]'

**Motivation:** Very often in our career as a data analyst, we are given a cloud of  $N$ points in M dimensions, and we have to find patterns, clusters, anomalies. If the dimensionality  $M$  is high, it is hard to plot and visualize the dataset. Here we see how to reduce the dimensionality, and how to find patterns and anomalies.

Problem Description: In this problem, we will use the Singular Value Decomposition (SVD) to explore such a cloud of points.

Consider the 6-dimensional mystery dataset ./Q2/mystery.dat in [tar-file package](http://www.cs.cmu.edu/~christos/courses/826.F19/HOMEWORKS/HW4/hw4.tar.gz). The N data points lie in a lower dimensionality hyper-plane of dimensionality  $k$  - you have to guess k and project the points into a k-dimensional (hyper-)plane, using SVD. Specifically, we are told that the *i*-th mystery data point  $\mathbf{x}_i = (x_{i,1}, \dots, x_{i,6})$  was generated by the equations:

$$
x_{i,1} = a_1 * y_{i,1} + a_2 * y_{i,2} + \cdots + a_k * y_{i,k} + \epsilon_{i,1},
$$
  
\n
$$
x_{i,2} = b_1 * y_{i,1} + b_2 * y_{i,2} + \cdots + b_k * y_{i,k} + \epsilon_{i,2},
$$
  
\n...  
\n
$$
x_{i,6} = f_1 * y_{i,1} + f_2 * y_{i,2} + \cdots + f_k * y_{i,k} + \epsilon_{i,6},
$$

where  $y_i = (y_{i,1},..., y_{i,k})$  is the *i*-th point on the *k*-dimensional hyper-plane  $(k \leq 6)$ . The coefficients  $a_1, \dots, a_k, b_1, \dots, f_k$  are constant for all the N points in the dataset, and  $\epsilon_{i,j}$ indicates a small amount of noise.

Answer the following questions using SVD. We recommend MatLab.

(a)  $\left[6 \text{ points}\right]$  Guess: What is the dimensionality k of the mystery dataset? (Do NOT use the fractal dimension - it is not the right tool to guess  $k$ .)

Solution:  $k = 2$ .

(b) [2 points] Give the singular values  $(\lambda_1, \ldots)$  of the matrix  $X = (x_{i,j})$ 

Solution:  $\lambda_1 = 7294.96, \lambda_2 = 556.37, \lambda_3 = 48.25, \lambda_4 = 31.72, \lambda_5 = 31.37, \lambda_6 =$ 31.20

(c)  $[2 \text{ points}]$  Briefly justify your answer for your guess for k.

**Solution:** It is the effective rank of the Nx6 matrix  $X = (x_{i,j})$   $(i = 1, \ldots N,$  $j = 1, \ldots, 6.$ 

Additionally, the first two terms dominate most of the energy causing us to guess degree 2.

(d) [10 points] If  $k \leq 2$ , give the scatter-plot (of first, vs second, principal components). If  $k > 2$ , give all the pair-plots, that is, the scatter-plots of all the k-choose-2 possibilities.

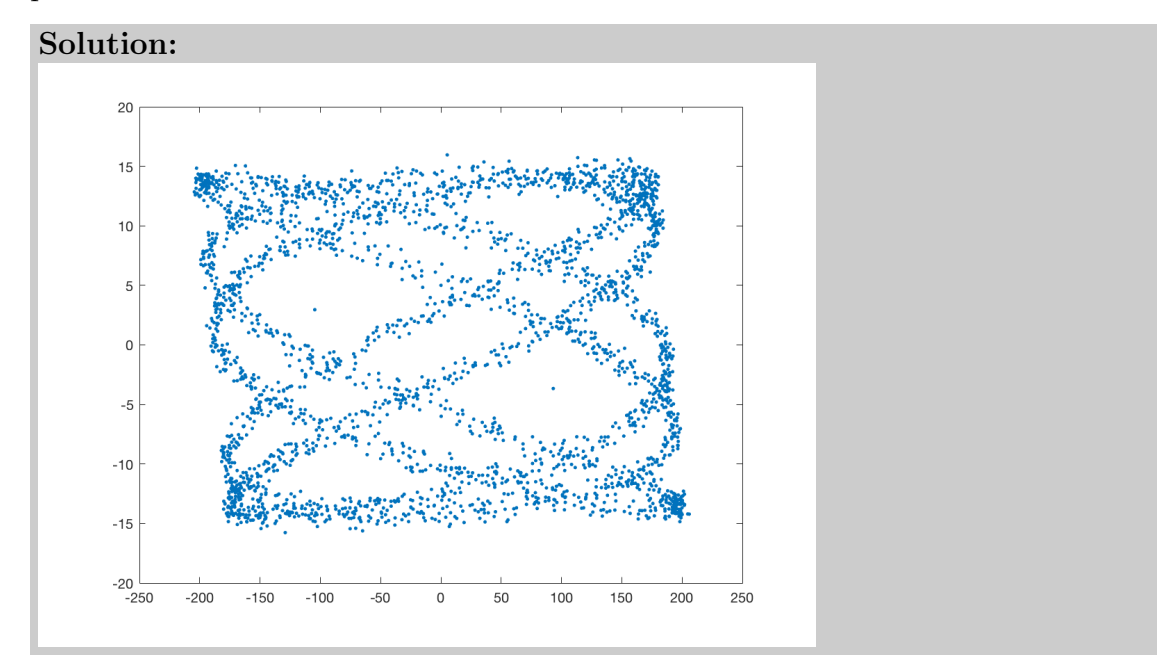

(e) There are two outliers in the dataset. Find those two outliers by manually looking at your scatter-plot(s).

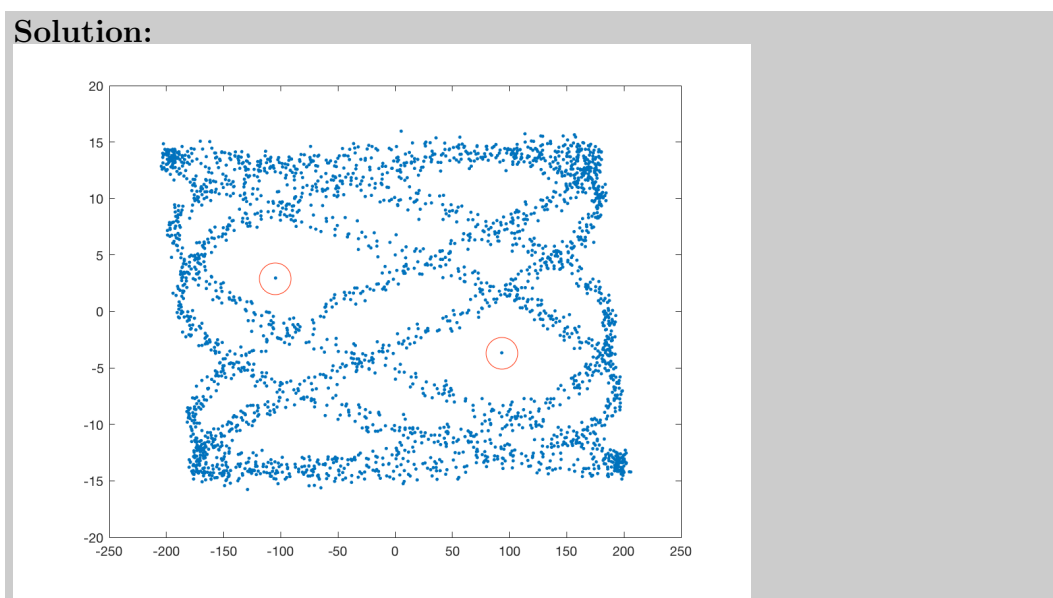

i. [4 points] Mark them and hand in the resulting plots

ii. [6 points] report the (6-dimensional) coordinates of the two outliers.

Solution: (6.10, 9.84, −10.6514.18, 16.25, 101.16),  $(-4.50, -7.89, 9.97, -12.42, -14.75, -90.26)$ 

### What to turn in:

• Answers: Submit hard copy for the answers.

## <span id="page-6-0"></span>Question 3: Fourier and wavelets . . . . . . . . . . . . . . . . . . . . [35 points]

On separate page, with '[course-id]  $\lceil h w \# \rceil$  [question#]  $\lceil g w w - \rceil$  [your-name]'

Motivation: Digital Signal Processing (DSP) and specifically the Discrete Fourier (DFT) and Discrete Wavelet (DWT) transforms, are powerful tools for de-noising, anomaly detection and feature extraction in time sequences. Here we demostrate

- how they help us spot outliers, by extracting valuable features (frequencies, amplitudes), from periodic time sequences like natural sounds (flying insects), and
- how they can help us discover signals buried inside noise, like a phone conversation in a noisy street.

Problem Description: You will analyze the signal./Q3/signal\_with\_noise.mat using DFT (also called FFT) and wavelets to detect a high frequency injection which occurs for a short duration. The signal is a 1-d time series of 2500 samples that were sampled at a frequency of 4000 Hz, and it is a mixture of sine/cosine functions, plus the short-lived injection.

- (a) DFT/FFT analysis:
	- i. [10 points] Plot the spectrum, i.e., the frequency and amplitude plot using ./Q3/wave analysis.py.
	- ii. [5 points] Report the main frequencies and their amplitudes you see in the plot. Can you spot the frequency of the injection? (It's OK if not).

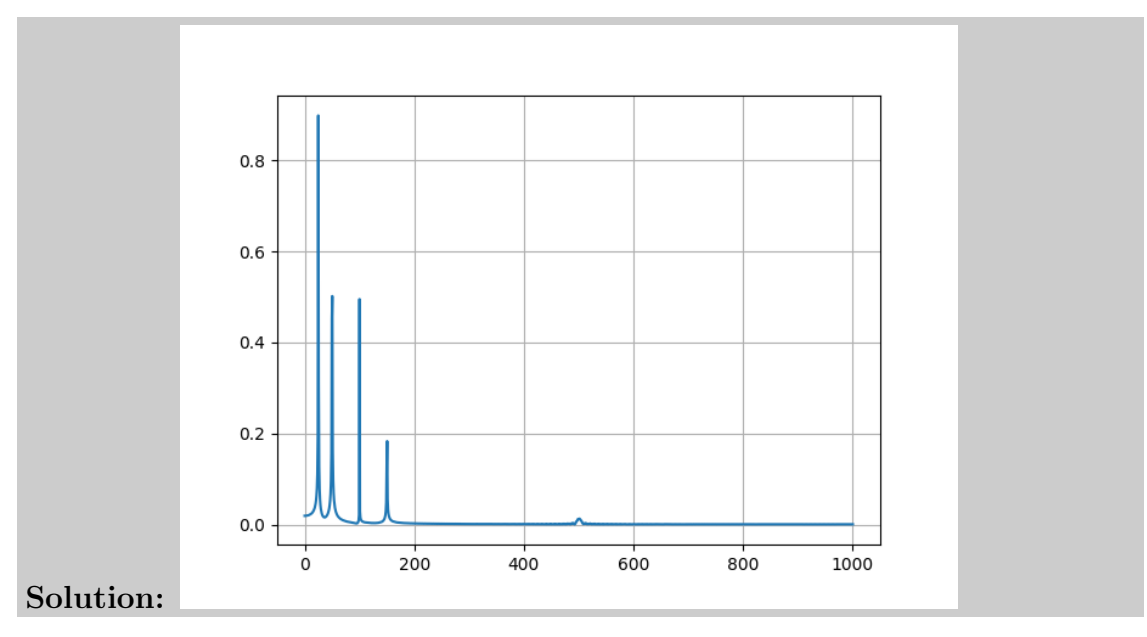

(b) Wavelet analysis: The DFT/FFT spectrum can not indicate the start-end of the high-frequency injection. It can only provide information about the overall frequencies the signal wavelet transforms also localize the frequencies in the signal in time.

- i. [10 points] Plot the Wavelet scaleogram using wavelet scaleogram.m.
- ii. [10 points] Report the approximate start-time, end-time, and approximate frequency of the injection.

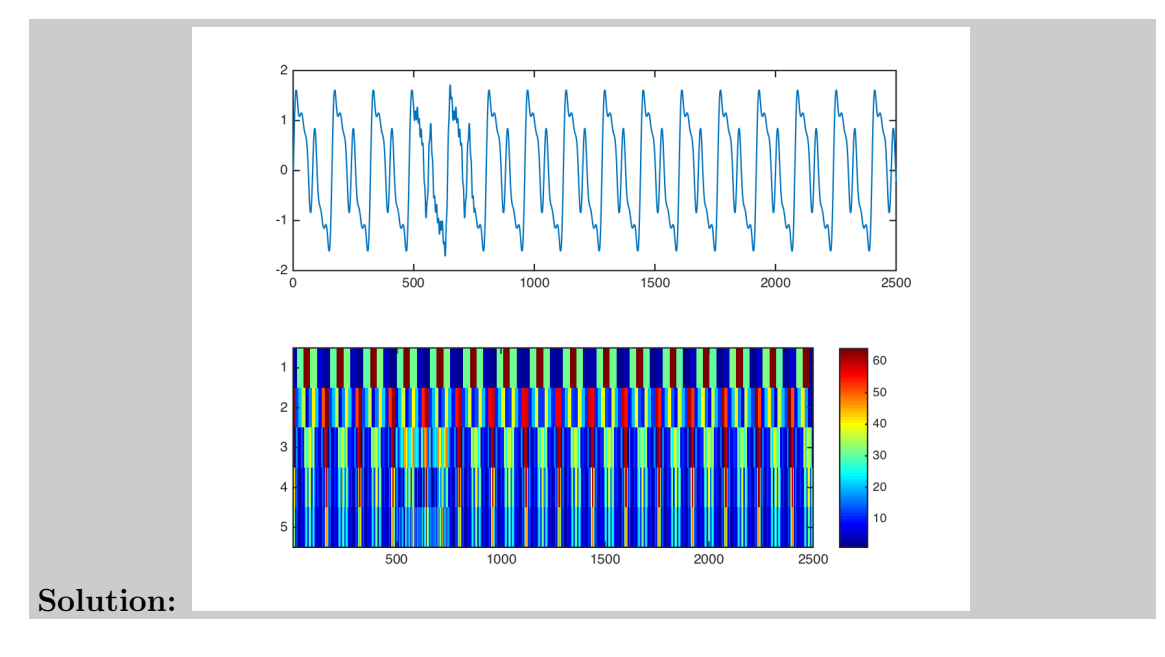

What to turn in:

• Answers: Submit hard copy for the answers and the plots.